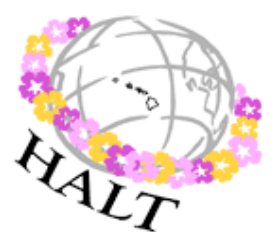

 *The Hawai'i Association of Language Teachers is pleased to welcome you to our annual Fall Symposium.*

## *Connections with Google Tools* **SATURDAY, OCTOBER 13, 2012 8:00 a.m. - 12:30 p.m.**

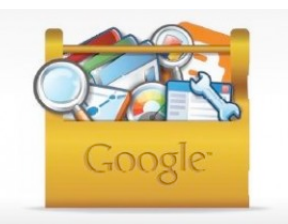

University of Hawai'i at Mānoa Moore Hall 153

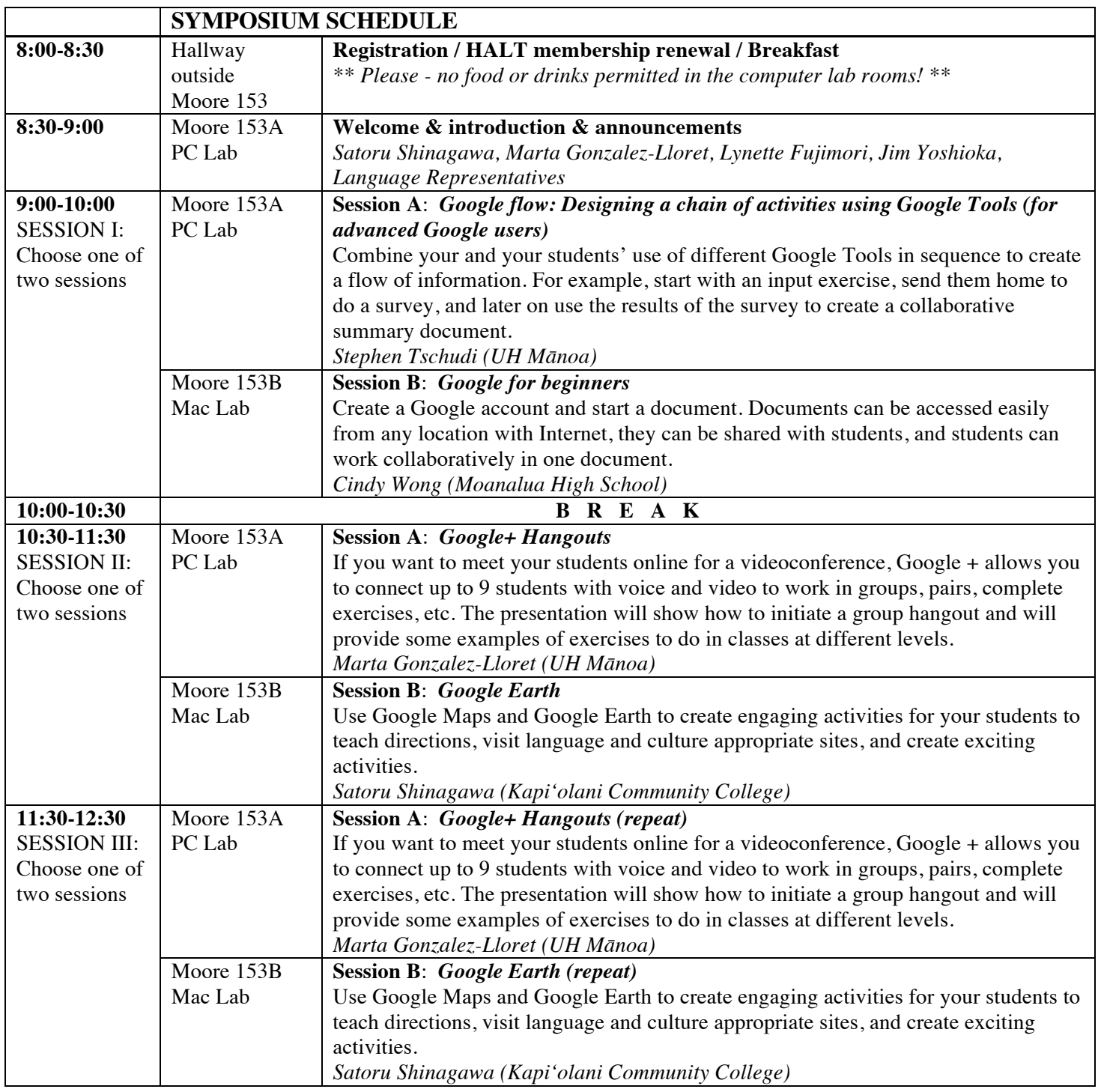

**Don't forget to sign up/renew your HALT membership and turn in your evaluation forms before you leave.**

Please join us for our *27th HALT Spring Conference* on *Saturday, April 13, 2013*.

See www.halthome.org for the latest updates.